# Development and Research of a Current Sou[rce](https://crossmark.crossref.org/dialog/?doi=10.35940/ijeat.B4086.129219&domain=www.ijeat.org)  for Electrical Impedance Tomography

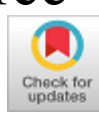

**Aleksanyan G.K., Gorbatenko N.I., Kucher A.I., Shcherbakov I. D., Katsupeev A.A**

*Abstract: The probe current source is an essential component of equipment in electrical impedance tomography (EIT). This article discusses the development of a current source for an EIT from a block diagram to a hardware implementation. A methodology for determining the output resistance of a current source is described, an experimental bench and the results of an experimental evaluation of the source output resistance - the most important parameter of current sources determining its characteristics - are presented.*

*Keywords : electrical impedance tomography; current source; output resistance; experiment.* 

#### **I. INTRODUCTION**

Electrical impedance tomography (EIT) is a promising method of medical imaging that allows reconstructing and visualizing the conductivity field  $\Omega(x, y)$  inside the biological object (BO) (or the field of change in conductivity  $\Delta\Omega(x, y)$ ) based on electrical measurements on the surface of a BO, when probing it with an electric current I of a high frequency [1-2]. The probe current source CS is the most important component of the EIT equipment, which determines the metrological characteristics of the entire measuring path [3,4]. Based on the analysis of the literature, the developed source must satisfy the following requirements:

- voltage control;

- the amplitude of the current through the load: 5 mA [5];
- error of current amplitude not more than 1.5%;
- maximum current frequency 100 kHz;

- grounded load resistance  $R_L$  50 Ohm - 2 kOhm [6].

The use of inverting or electromechanical amplifiers with a

Revised Manuscript Received on December 30, 2019. \* Correspondence Author

**Aleksanyan G.K.\*,** department of Information and measuring systems and technologies, Platov South-Russian State Polytechnic University (NPI), Russian Federation. Email:[: graer@yandex.ru](mailto:graer@yandex.ru)

**Gorbatenko N.I.,** Professor, Head of Information and measuring systems and technologies department of Platov, South-Russian State Polytechnic University (NPI) , Russian Federation.

**Kucher A.I.,** Associate Professor, Information and measuring systems and technologies department of Platov, South-Russian State Polytechnic University (NPI) , Russian Federation.

**Shcherbakov I. D.,** Associate Professor, Information and measuring systems and technologies department of Platov South-Russian State Polytechnic University (NPI) , Russian Federation.

**Katsupeev A.A.,** Associate Professor, Information and measuring systems and technologies department of Platov South-Russian State Polytechnic University (NPI) , Russian Federation.

© The Authors. Published by Blue Eyes Intelligence Engineering and Sciences Publication (BEIESP). This is a[n open access](https://www.openaccess.nl/en/open-publications) article under the CC BY-NC-ND license [\(http://creativecommons.org/licenses/by-nc-nd/4.0/\)](http://creativecommons.org/licenses/by-nc-nd/4.0/)

load in the feedback circuit is impossible due to the fact that a constant potential cannot be applied to either end of the load, because in this case, one output or inverting input of the op-amp will be shorted [7].

The use of a current source according to the Howland circuit [8] is complicated by the need for very accurate selection of resistors to ensure a high output resistance CS.

The authors chose a CS circuit with automatic measurement and regulation of the current in the load [7,9].

### **II. MATERIALS AND METHODS**

#### **A. Development of a current source**

The functional diagram of the developed CS as part of the data acquisition and transmission device for EIT is presented in Figure 1.

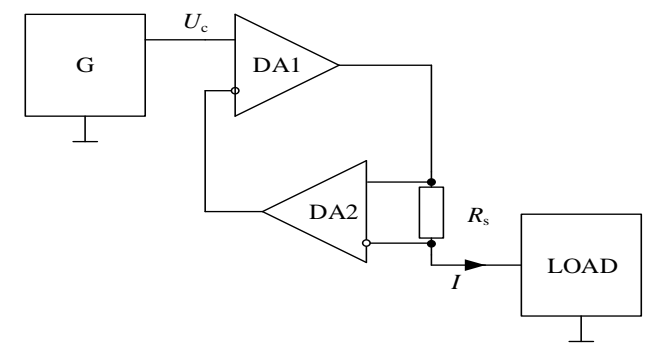

**Fig. 1.Functional diagram of the current source**

The output current is measured by the voltage drop  $U_s$  on the resistor RS. For this, a differential amplifier on DA2 is used. If the gain  $K_U$  of the differential amplifier on DA2 is 1, then the output voltage of the differential amplifier DA1 is set such that the voltage drop  $U_S$  on the resistor  $R_S$  is equal to the input voltage  $U_c$ . Increasing the gain  $K_U$  allows to proportionally reduce the nominal resistance of the resistor R<sub>S</sub>. To reduce the influence of the differential amplifier DA2 on the  $R<sub>S</sub>$  shunt, it is necessary to provide the highest possible input resistance of the differential amplifier DA2 [10]. For this, for example, a tool amplifier or repeaters on OA operational amplifiers can be used. As DA1, the authors used OA AD8510ARZ manufactured by Analog Devices, as DA2 - the instrument amplifier AD8429ARZ produced by Analog Devices with an unconnected resistor R<sup>G</sup> that sets the gain, which allows to provide the gain of the instrument amplifier equal to 1. Thus, 3 elements are used for implementing CS two amplifier and current-carrying resistors R<sub>s</sub>.

Schematic diagram of the developed probe current source CS is presented in Figure 2.

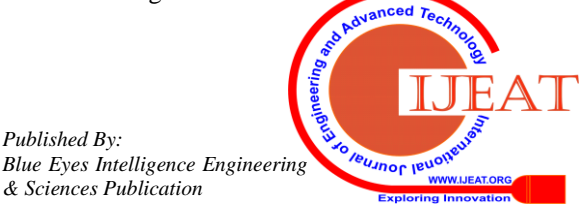

*Retrieval Number: B4086129219/2019©BEIESP DOI: 10.35940/ijeat.B4086.129219 Journal Website[: www.ijeat.org](http://www.ijeat.org/)*

*Published By:*

*& Sciences Publication* 

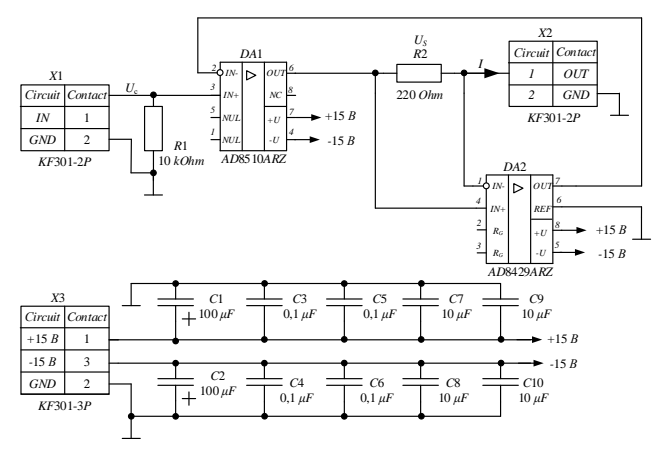

**Fig. 2.Schematic diagram of the current source**

The shape and frequency  $f_I$  of the current I at the terminal OUT of the current source correspond to the shape and frequency of the control signal  $U_c$  at the terminal IN of the current source. The amplitude Im of the current I at the output CS is proportional to the amplitude Um of the control voltage Uс at the terminal CS IN and is set by the resistor R2. The current source starts working immediately after the appearance of power on connector X3. The CS IN terminal is connected to a common point through a resistor R1 to avoid the occurrence of a current I to avoid the occurrence of a current I on the CS OUT terminal due to the induced voltage applied to the CS IN terminal.

The development of the CS circuit board was done using CAD DipTrace. The size of the board is 33.3 x 23.3 mm. The printed circuit board, assembly drawing, and the appearance of the assembled probing current source CS are shown in Figure 3.

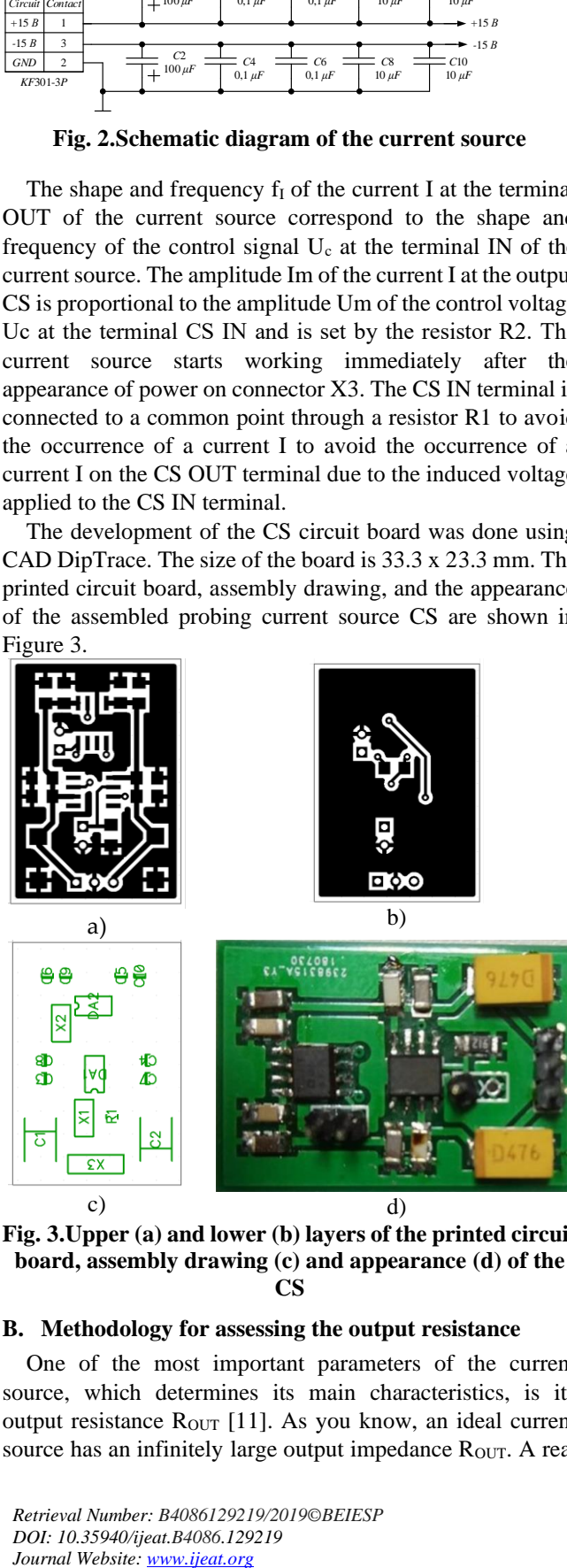

**Fig. 3.Upper (a) and lower (b) layers of the printed circuit board, assembly drawing (c) and appearance (d) of the CS**

#### **B. Methodology for assessing the output resistance**

One of the most important parameters of the current source, which determines its main characteristics, is its output resistance ROUT [11]. As you know, an ideal current source has an infinitely large output impedance  $R_{\text{OUT}}$ . A real

*Retrieval Number: B4086129219/2019©BEIESP DOI: 10.35940/ijeat.B4086.129219* Journal Website: www.ijeat.org

current source has a final  $R_{\text{OUT}}$ , connected in parallel with the load resistance R<sub>L</sub> (Fig. 4).

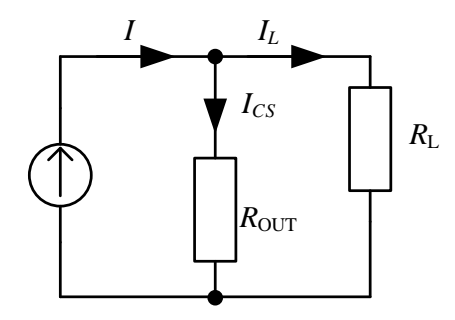

**Fig. 4.Equivalent current source circuit taking into consideration output resistance**

As a result of the fact that Rout is finite, ICS current will flow through it. Thus, the total current IL through the load RL will be less than the output current I of the current source by the amount of current ICS. Obviously, for the circuit in Fig. 4, condition (1) is satisfied:

$$
\frac{I_{cs}}{I_L} = \frac{R_L}{R_{out}}
$$
 (1)

Thus, so that the influence of the output resistance  $R_{\text{OUT}}$  on the current  $I_L$  through the load  $R_L$  does not exceed 1%, the value of  $R_{\text{OUT}}$  must satisfy the condition  $R_{\text{OUT}} \geq 100 R_{\text{Lmax}}$ . The value of  $R_{Lmax}$  for the developed circuit is determined by the value of the current-carrying resistance  $R<sub>S</sub>$  and the maximum resistance by which the output of OS1 can be loaded. For OA AD8510ARZ with a supply voltage of  $V_{DD}$ =+15 V and  $V_{SS}$ =-15 V, the maximum output voltage is at least  $\pm 14$  V. In order to provide an output OA current of at least  $I_{OA}=\pm 5$  mA at an output voltage of  $\pm 14$  V, the value of the resistance R<sub>OAO</sub> applied to the OA output must not exceed 2600 Ohms. Since  $R_{OAO}=R_s+R_L+R_M$  (where  $R_M$  is the resistance of the current injection channel, which is determined by the resistance of the multiplexers). For the used DG406 multiplexers, the open channel resistance does not exceed 100 Ohms, and the typical value is 50 Ohms. Thus,  $R_{Lmax}=2180$  Ohms.

Output resistance  $R_{\text{OUT}}$  cannot be measured directly. But there are indirect ways to measure  $R_{\text{OUT}}$ . Knowing the given current level I, as well as the current value  $I_L$  through the load resistance  $R<sub>L</sub>$  for the maximum and minimum values of the load resistance  $R<sub>H</sub>$ , we can calculate the value of the output resistance CS R<sub>OUT</sub> according to the formula (2):

$$
R_{\text{out}} = \frac{I_{L2} \cdot R_{L2} - I_{L1} \cdot R_{L1}}{I_{L2} - I_{L1}},
$$
 (2)

where  $I_{L1}$  – the amplitude of the current through  $R_L$  at  $R_L$ =  $R_{L1}$ ;  $I_{L2}$  – the amplitude of the current through  $R_L$  at  $R_L=R_{L2}$ .

#### **C. Experimental bench**

For an experimental evaluation of the output resistance  $R_{\text{OUT}}$ CS, we measure the amplitude of the current  $R<sub>L</sub>$  at the maximum and minimum value of the load resistance RL. As the load  $R_L$ , resistance with the nominal value of  $R_{L1}=52$ Ohm and  $R_{L2}=2155$  Ohm is used.

*Published By: Blue Eyes Intelligence Engineering & Sciences Publication* 

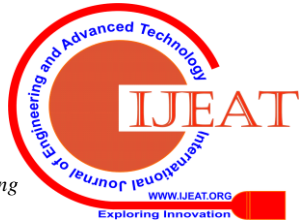

The experiment is conducted for control voltage frequencies  $f_{\text{cont}} = 10;20;30;40;50;60;70;80;90;100 \text{ kHz}$  and amplitude I<sub>m</sub>  $= 5$  mA. The number of repeated experiments is 11.

A universal voltmeter AKIP-2101 is used to measure the  $I_L$  current amplitude. To generate the control signal  $U_{cont}$ , a signal generator of a special form AKIP-3409/5 is used. The block diagram of the experimental bench is shown in Figure 5.

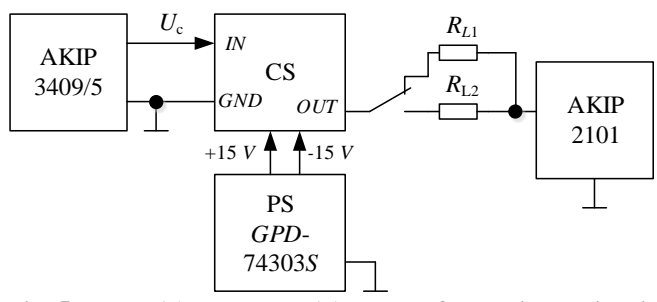

**Fig. 5.Upper (a) and lower (b) layers of the printed circuit board, assembly drawing (c) and appearance (d) of the CS**

## **III. RESULTS**

Using the experimental bench (Fig. 5), the RMS values of the current through the load  $R<sub>L</sub>$  were obtained. According to the data obtained, the amplitude values were restored. Then, using the formula (2), the values of the output resistance were calculated. The results are presented in Figure 6 in the form of a box plot to represent the median value of the output resistance, lower and upper quartiles, and emissions. The relative error of the current I through the load  $R<sub>L</sub>$  from the change in the load resistance R<sup>L</sup> was estimated using the formula (3):

$$
\delta(f_t) = \frac{I_{\text{max}}(f_t) - I_{\text{min}}(f_t)}{I_{\text{mean}}(f_t)} \cdot 100\%;
$$
\n
$$
I_{\text{mean}}(f_t) = \frac{I_{\text{max}}(f_t) + I_{\text{min}}(f_t)}{2}.
$$
\n(3)

where  $I_{max}$  – maximum current I through load  $R_L$  at frequency  $f_i$ ; I<sub>min</sub> – minimum current I through load  $R_L$  at frequency  $f_I$ .

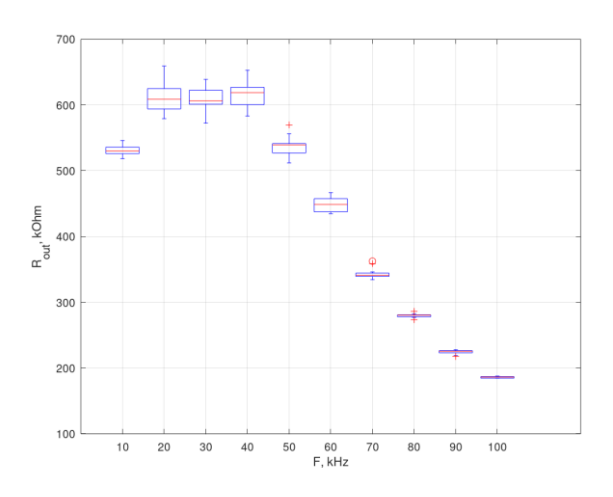

**Fig. 6.Schematic diagram of the current source**

The median, maximum and minimum values of the current source output resistance R<sub>OUT</sub> and relative error of the current I through the load R<sup>L</sup> are presented in table 1.

**Table- I: ROUT resistance rating results**

| F, kHz | $ROUT$ , kOhm |        |        | I           |
|--------|---------------|--------|--------|-------------|
|        | Median        | Max    | Min    | $\delta$ ,% |
| 10     | 529,97        | 546,03 | 518,50 | 0.43        |
| 20     | 608,89        | 659,33 | 579,31 | 0.39        |
| 30     | 606,43        | 639,00 | 572,42 | 0.38        |
| 40     | 618,82        | 652,98 | 583,27 | 0.38        |
| 50     | 539,30        | 569,78 | 511,89 | 0.43        |
| 60     | 448.74        | 466,70 | 434,75 | 0,51        |
| 70     | 341,05        | 362,56 | 334,45 | 0.64        |
| 80     | 280,22        | 286,14 | 273,51 | 0.78        |
| 90     | 225,55        | 227,88 | 217,54 | 0.97        |
| 100    | 186,10        | 187,71 | 184,54 | 1,15        |

As can be seen from Figure 6 and Table 1, in the frequency range f<sub>I</sub>=10..100 kHz at a current amplitude of  $I_m = 5$  mA, the output resistance of  $R_{out}$  CS is in the range from 659,33 to 184,54 kOhm. An analysis of the values of the current amplitude  $I_m$  through the load  $R_L$  in the frequency range  $f_I=10..100$  kHz shows that at a constant frequency of the injected current  $f_I$  changes in the load resistance in the range from 50 kOhm to 2 kOhm lead to a change in the amplitude  $I<sub>m</sub>$  of the current I by no more than 1.2 %. At the same time, a change in the frequency  $f_1$  of the injected current at a constant load  $R_L$  leads to a change in the amplitude  $I_m$  of the current I by 8.2%.

#### **IV. CONCLUSION**

The developed CS is voltage-controlled, allowing to provide current through the load  $R<sub>L</sub>$  up to 5 mA. The change in the amplitude of the current  $I_m$  through the load  $R_L$  in a given range of changes in does not exceed 1.5%, however, with an increase in the frequency of the injected current  $f_I$ , the amplitude of the current  $I_m$  sinks by 8%. This parameter can be improved by using higher frequency OA. However, in this case it is necessary to pay great attention to the layout of the printed circuit board, as the probability of self-excitation of the circuit increases. At the same time, modern instrumentation amplifiers, most commonly, have a low frequency of the unity gain. In this case, it is necessary to use 3 high-speed OA, combined into a tool amplifier (one OA for implementing a differential amplifier, a pair of OA for implementing repeaters for each breath of a differential amplifier). The authors plan to further implement this scheme to minimize the influence of the frequency  $f<sub>I</sub>$  of the injected current on the amplitude  $I_m$  of the current I.

> *Published By: Blue Eyes Intelligence Engineering & Sciences Publication*

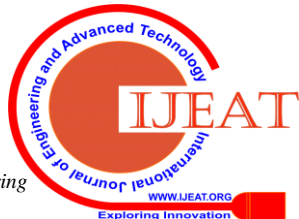

*Retrieval Number: B4086129219/2019©BEIESP DOI: 10.35940/ijeat.B4086.129219 Journal Website[: www.ijeat.org](http://www.ijeat.org/)*

# **ACKNOWLEDGMENT**

The work was carried out as part of the federal target program "Research and development in priority areas for the development of the scientific and technological complex of Russia for 2014-2020", with financial support from the Ministry of Science and Higher Education (agreement No. 05.607.21.0305).

Unique identifier of the agreement RFMEFI60719X0305"

# **REFERENCES**

- 1. R. P. LeRoy, "Electrical impedance computed tomography (ICT): a new CT imaging technique" in *IEEE Transactions on Nuclear Science*, Vol. 26 №2, 1979, pp. 2736-2739.
- 2. D.S. Holder *Electrical Impedance Tomography: Methods, History and Applications*; Boca Raton, USA: CRC Press, 2004; pp. 3-9.
- 3. P. A. Bertemes-Filho, B.H. Bertemes-Filho, A.J Brown, Comparison of modified Howland circuits as current generators with current mirror type circuits in *Physiological Measurement*, Vol.21, № 1, 2000, pp. 1–6.
- 4. G.K. Aleksanyan, A.I.Kucher, I.D. Shcherbakov, Feature Research of Using Current Source in 2-Dimensional and 3-Dimensional Multifrequency Electrical Impedance Tomography Devices in *Journal of Engineering and Applied Sciences*, Vol. 12 № 3, 2017, pp. 587-592.
- 5. IEC 601-1-88 Medical electrical equipment. Part 1. General safety requirements; p.31.
- 6. G.K. Aleksanyan, A.I. Kucher, I.D. Shcherbakov, Experimental research the human body impedance in the chest area depending the frequency of the injected current in *Journal of Engineering and Applied Sciences*, Vol. 12 № 8, 2017, pp. 2129-2137.
- 7. U. Tietze, C.Schenk, *Halbleiter Schaltungstechnik*; Moscow, USSR: Mir, 1982; pp. 170-174.
- 8. A. Ross, G. Saulnier, J. Newell, D. Isaacson, Current source design for electrical impedance tomography in *Physiol. Meas*, Vol*.* 24, 2003, pp.509-516.
- 9. Brazovky, K.S. Methods and technical means of assessment functional state of the human brain based on electrical measurements. Doctor of Engineering Sciences Thesis, Tomsk Polytechnic University, Tomsk, Russian Federation, 2015.
- 10. 10. Horowitz, P.; Hill, W. The art of electronics; Moscow, USSR: Mir, 1986; pp. 219-220.
- 11. Brazovsky, K.S .; Pekker, J.S .; Soldatov A.I. Research of probing current sources for electrical impedance tomography in *Medical equipment*, Vol. 16, 2015, pp.18-21.

#### **AUTHORS PROFILE**

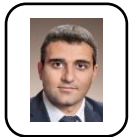

**Aleksanyan G.K.** Сandidate of technical sciences, associate professor of Information and measuring systems and technologies department of Platov South-Russian State Polytechnic University (NPI), Russian Federation. Supervisor of agreement No. 05.607.21.0305

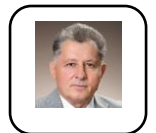

**Gorbatenko N.I.** Doctor of Technical Sciences, professor, Head of Information and measuring systems and technologies department of Platov South-Russian. Academician of the Academy of Medical and Technical Sciences of the Russian Federation, member of the Saxon Academy of Sciences (Germany). Honored Scientist of the

Russian Federation

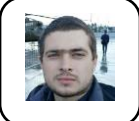

**Kucher A.I.** Сandidate of technical sciences, associate professor of Information and measuring systems and technologies department of Platov South-Russian State Polytechnic University (NPI) , Russian Federation. The topic of the Ph.D. thesis is Method and system for monitoring human lung ventilation based on electric impedance tomography

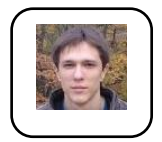

**Shcherbakov I. D.** Master in Instrument Engineering, assistant of Information and measuring systems and technologies department of Platov South-Russian State Polytechnic University (NPI) , Russian Federation. Now working on the problems of electrical impedance tomography

*Retrieval Number: B4086129219/2019©BEIESP DOI: 10.35940/ijeat.B4086.129219 Journal Website[: www.ijeat.org](http://www.ijeat.org/)*

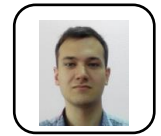

**Katsupeev A.A.** Сandidate of technical sciences, associate professor of Information and measuring systems and technologies department of Platov South-Russian State Polytechnic University (NPI) , Russian Federation. His main researches include electrical impedance tomography, computer science

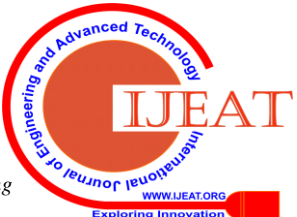

*Published By: Blue Eyes Intelligence Engineering & Sciences Publication*